Oracle PDF

https://www.100test.com/kao\_ti2020/143/2021\_2022\_Oracle\_E6\_95  $\_BO$   $E6$   $c102$   $143562$  htm  $SQL>$  archive log list.Database log mode Archive ModeAutomatic archival EnabledArchive destination USE\_DB\_RECOVERY\_FILE\_DESTOldest online log sequence 14Next log sequence to archive 16C urrent log sequence 16

backup

copy

SQL> alter tablespace users begin backup.Tablespace altered.SQL> list 1 0select d.file\_name filename,d.tablespace\_name ts\_name,b.status 2 from dba\_data\_files d,v\$backup b 3\* where d.file\_id=b.file#SQL> /FILENAME TS\_NAME STATUS----------------------------------------

---------- ------------------/u02/oradata/sales/system01.dbf SYSTEM NOT ACTIVE/u02/oradata/sales/undotbs01.dbf UNDOTBS1 NOT ACTIVE/u02/oradata/sales/sysaux01.dbf SYSAUX NOT ACTIVE/u02/oradata/sales/users01.dbf USERS ACTIVE/u02/oradata/sales/example01.dbf EXAMPLE NOT ACTIVE/u02/oradata/sales/perfstat.dbf PERFSTAT NOT ACTIVEUSERS backup alter tablespace users begin backup users  $\qquad \qquad \text{change} \text{scn}$ 

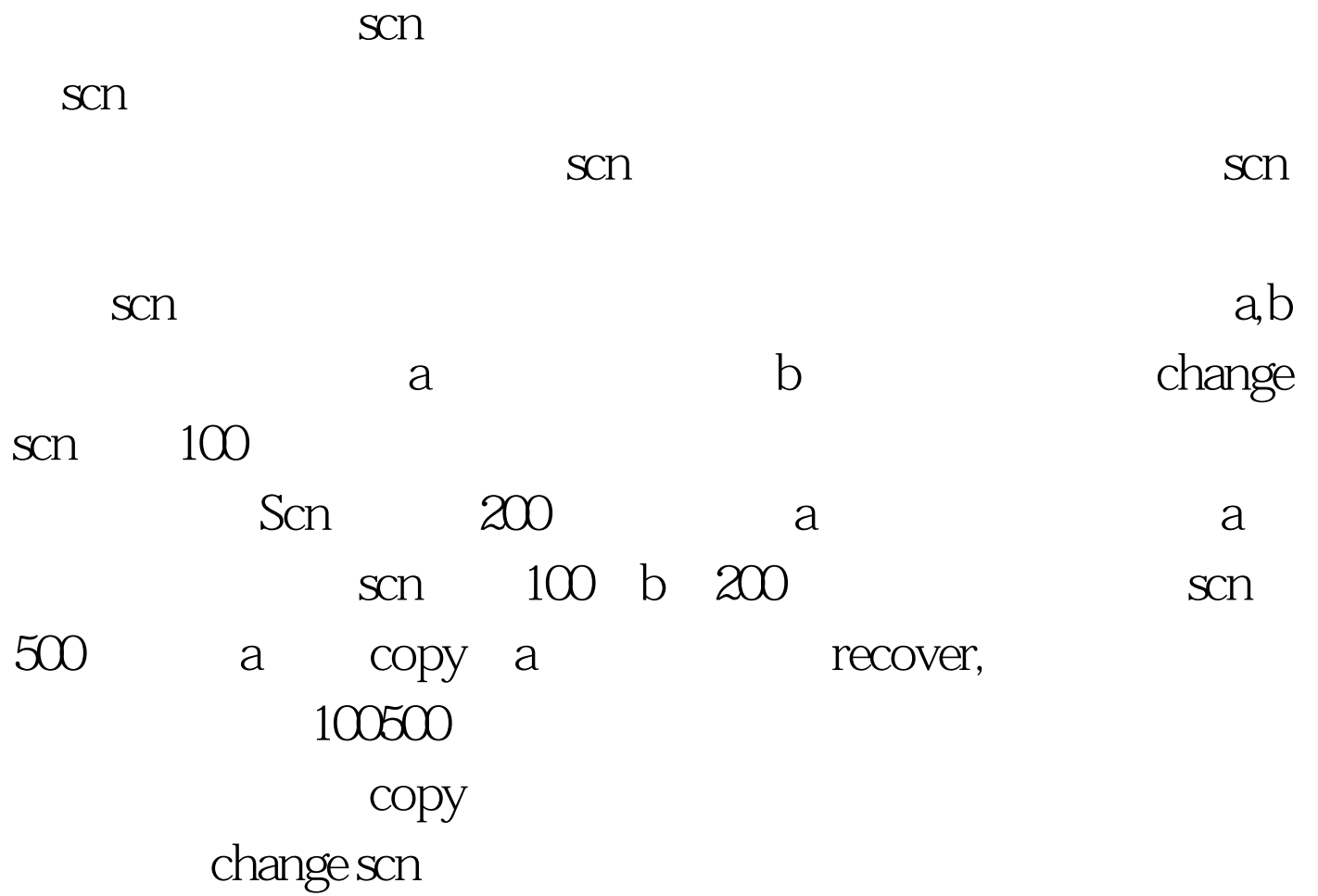

 $\frac{1}{\sqrt{2\pi}}$  archived

change scn SQL>0select

---------- --------------

NAME,TABLESPACE\_NAME,STATUS,CHECKPOINT\_CHAN GE# from v\$datafile\_header.NAME TABLESPACE STATUS CHECKPOINT\_CHANGE#----------------------------

------------------/u02/oradata/sales/system01.dbf SYSTEM ONLINE 545926/u02/oradata/sales/undotbs01.dbf UNDOTBS1 ONLINE 545926/u02/oradata/sales/sysaux01.dbf SYSAUX ONLINE 545926/u02/oradata/sales/users01.dbf USERS ONLINE 545498/u02/oradata/sales/example01.dbf EXAMPLE ONLINE 545926/u02/oradata/sales/perfstat.dbf PERFSTAT ONLINE 5459266 rows 0selected. Wers backup

datafile scn

---------- --------------

---------- --------------

SQL> alter system checkpoint.System

altered.SQL> 0select NAME,TABLESPACE\_NAME,STATUS,CHECKPOINT\_CHAN GE# from v\$datafile\_header.NAME TABLESPACE STATUS CHECKPOINT\_CHANGE#------------------------------

------------------/u02/oradata/sales/system01.dbf SYSTEM ONLINE 546196/u02/oradata/sales/undotbs01.dbf UNDOTBS1 ONLINE 546196/u02/oradata/sales/sysaux01.dbf SYSAUX ONLINE 546196/u02/oradata/sales/users01.dbf USERS ONLINE 545498/u02/oradata/sales/example01.dbf EXAMPLE ONLINE 546196/u02/oradata/sales/perfstat.dbf PERFSTAT ONLINE 5461966 rows 0selected. end backup, scn SQL> alter tablespace users end backup.Tablespace altered.SQL> alter system checkpoint.System altered.SQL>0select NAME,TABLESPACE\_NAME,STATUS,CHECKPOINT\_CHAN GE# from v\$datafile\_header.NAME TABLESPACE STATUS CHECKPOINT\_CHANGE#------------------------------

------------------/u02/oradata/sales/system01.dbf SYSTEM ONLINE 546467/u02/oradata/sales/undotbs01.dbf UNDOTBS1 ONLINE 546467/u02/oradata/sales/sysaux01.dbf SYSAUX ONLINE 546467/u02/oradata/sales/users01.dbf USERS ONLINE 546467/u02/oradata/sales/example01.dbf EXAMPLE ONLINE 546467/u02/oradata/sales/perfstat.dbf PERFSTAT ONLINE

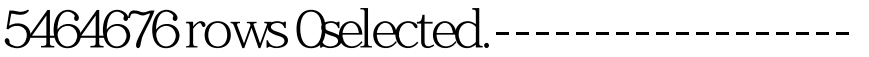

www.100test.com